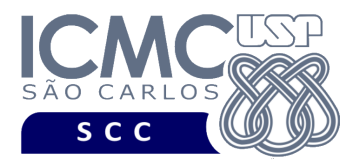

UNIVERSIDADE DE SÃO PAULO INSTITUTO DE CIÊNCIAS MATEMÁTICAS E DE COMPUTAÇÃO Departamento de Ciências de Computação

## **Departamento de Ciências de Computação – SCC Instituto de Ciências Matemáticas e de Computação – ICMC Universidade de São Paulo – USP**

**Laboratório de Bases de Dados Docente Responsável: Profa. Dra. Cristina Dutra de Aguiar Ciferri**

## **QUINTO TRABALHO PRÁTICO**

**Objetivo:** O grupo deve implementar um protótipo da aplicação de banco de dados que está sendo usada como base para a realização dos trabalhos práticos, utilizando os conceitos aprendidos em sala de aula.

**Objetivo Detalhado:** A implementação da aplicação consiste no desenvolvimento de uma interface por meio da qual consultas e operações (de inserção, de remoção e de atualização) podem ser feitas.

**Linguagem de Programação:** As seguintes linguagens de programação podem ser utilizadas na implementação da aplicação: JAVA, C e C++. Não serão aceitas outras linguagens de programação.

**SGBD**: O SGBD utilizado na implementação da aplicação deve ser o Oracle. A versão deve ser a mesma usada nas aulas e no desenvolvimento dos demais trabalhos práticos.

**Conceitos**: Os seguintes conceitos aprendidos em sala de aula devem estar presentes na implementação do protótipo da aplicação:

- comandos de criação de tabelas;
- comandos de manipulação de dados, ou seja, comandos para a realização de consultas e para a inserção, remoção e atualização de tuplas;
- visões:
- cursores;
- exceções;
- procedimentos;
- funções;

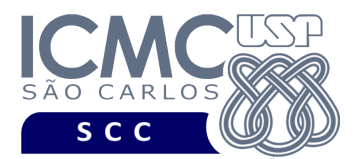

- sequências;
- gatilhos;
- pacotes; e
- comandos de gerenciamento de transações.

**Restrições**: As seguintes restrições têm que ser garantidas no desenvolvimento da aplicação:

- A interface desenvolvida deve ser totalmente visual, ou seja, o grupo deve considerar que o usuário final que utilizará a aplicação não tem conhecimento de SQL e, portanto, precisa acessar os dados armazenados no banco de dados via menu de opções.
- A aplicação a ser desenvolvida deve ser referente às seguintes tabelas: carrega, batalha, membro, clã, jogador, npc, adquire.
- Todas as tabelas da aplicação devem ter sido previamente criadas e populadas.
	- o Embora essa especificação limite as tabelas para o desenvolvimento da interface, todas as tabelas do modelo inicial devem ter sido previamente criadas e populadas no banco de dados.
	- o Embora essa especificação limite as tabelas para o desenvolvimento da interface, toda a lógica da programação deve continuar consistente. Por exemplo, atributos derivados armazenados em tabelas não presentes na interface têm que ser atualizados apropriadamente.
- A chave primária de cada tabela do banco de dados deve ter o seu valor determinado por meio da utilização de sequências (quando aplicável).
- Para as tabelas consideradas, a interface deve oferecer funcionalidades relacionadas à busca por tuplas de interesse a partir de um critério de seleção. Mais especificamente, devem ser permitidas:
	- o Buscas parametrizadas, sendo que os parâmetros devem ser digitados pelo usuário. As buscas devem ser feitas sobre um único campo e sobre dois ou mais campos.
	- o Inserção de dados em qualquer uma das tabelas.
	- o Remoção de dados de qualquer uma das tabelas.
	- o Atualização de quaisquer dados das tabelas.
- Devem ser implementadas pleo menos três consultas previamente criadas, sendo que cada consulta deve acessar pelo menos 3 tabelas. Além disso, pelo menos uma dessas consultas

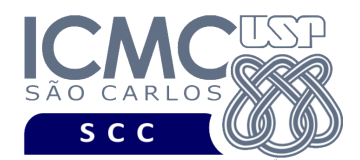

deve usar as cláusulas GROUP BY e HAVING e pelo menos uma dessas consultas deve usar uma operação de conjuntos.

- o As consultas podem ser especificadas em termos de quaisquer tabelas do banco de dados, independentemente dessas tabelas terem sido solicitadas na implementação. É importante destacar que o grupo pode escolher disponibilizar na interface uma consulta que precise utilizar mais tabelas do que as solicitadas na implementação. Neste caso, o grupo deve povoar essas tabelas, para que a consulta possa ser respondida corretamente. Porém, o grupo não precisa desenvolver interface de busca, inserção, remoção e atualização para estas tabelas adicionais.
- Devem ser implementados pelo menos 3 relatórios utilizando função ou procedimento.
- O tratamento de exceções deve ser feito de forma bastante rigorosa, com mensagens de erro apropriadas sendo exibidas para o usuário final.
- O uso de componentes prontos é extremamente restrito. O único componente pronto que pode ser utilizado é o componente de conexão com o SGBD. Nenhum componente pronto deve ser utilizado em consultas, relatórios, operações de inserção, remoção, atualização, etc. Quaisquer dúvidas devem ser tiradas com o(a) professor(a) da disciplina ou com o bolsista PAE responsável.
- Todas as restrições definidas nos trabalhos práticos 1, 2, 3 e 4 devem ser cumprinas no desenvolvimento deste quinto trabalho prático. Por exemplo:
	- o Devem ser utilizadas cláusulas de formatação das respostas para os usuários, por exemplo, que concatenem strings, que renomeiem os nomes das colunas, que representem valores monetários de forma legível (e.g., R\$10.000,00).
	- o As colunas exibidas devem ser formatadas apropriadamente, justificando-se os resultados à direita ou à esquerda quando necessário.
	- o A organização do projeto é fundamental para a correção do mesmo, e portanto será levada em consideração.
- Toda a implementação deve ser documentada.

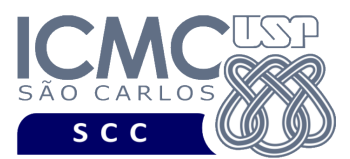

## **OBSERVAÇÕES**

## Entrega do Trabalho Prático

- Data de entrega: na data especificada na página da disciplina, no horário da aula. A ordem das apresentações será divulgada próximo à data da entrega deste quinto trabalho prático.
- Forma de entrega:
	- o Apresentação oral do trabalho. No momento da apresentação do trabalho, será solicitado que o grupo mostre a documentação realizada, bem como o trecho do programa que é responsável pela interface sendo exibida.
	- o Material para entrega:
		- Implementação devidamente documentada.
		- § Qualquer *software*/*script* que seja necessário para a instalação, execução e utilização do protótipo da aplicação.
		- § Arquivo *.txt* explicando, passo a passo, como a instalação e a execução do protótipo devem ser realizadas, além de como a aplicação deve ser utilizada.
		- Ø Deve ser incluído no início da documentação os nomes dos integrantes dos grupos e também a linguagem utilizada, o SGBD utilizado e os componentes utilizados.
		- Ø Devem ser incluídas na documentação cópias de telas da aplicação apresentada.